## **AutoCAD Crack Activator**

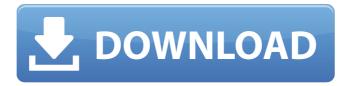

AutoCAD Crack + Free License Key PC/Windows (Updated 2022)

AutoCAD applications are mainly used in the manufacturing, construction, and engineering industries. A typical AutoCAD architecture includes the 3D models, 2D layers, filters, selections, and command panes. Layers are used to define different drawing areas

(sublayers). For example, the construction drawing area can be subdivided into roof, walls, and interior walls, and so on. Every drawing can have as many layers as you want. The best thing about AutoCAD is that its features are always being updated, including new drawing functionality, improvements to the user interface, and bug fixes.

If you are interested in learning more about AutoCAD, then this article will help you. In this article, we will discuss: When to Use AutoCAD AutoCAD 2017 AutoCAD 2017 is the latest version of AutoCAD, released in January 2016. It has a new user interface, improvements to mechanical and electrical drafters, over 1,000 new

commands, and a host of new features. AutoCAD 2017 works on Windows, Mac, and Linux operating systems. AutoCAD 2020 AutoCAD 2020 is the latest version of AutoCAD, released in June 2019. It has a new user interface, improvements to mechanical and electrical drafters, over 1,000 new commands, and a host of

new features. AutoCAD 2020 works on Windows, Mac, and Linux operating systems. Related: Best Desktop Publishing Software A typical AutoCAD architecture AutoCAD Architecture Like any other AutoCAD functionality, the architecture of AutoCAD (how it works) can be divided into four parts: The command line The

command bar The drawing area (also called as the active sheet) The layout panel In the first section, AutoCAD is run from the command line. You can launch AutoCAD by typing the command to open a file, or you can click the icon in the system tray to open a new file. This is the main command line. To exit AutoCAD, simply type the

"quit" command. Command Line The command line is an easy way to access all the features of the software. You can also copy, paste, undo, and redo commands, as well as change font and tab settings. Tip: Make sure you

AutoCAD Crack+ X64

The program's presentation was improved with the introduction of a new GUI with motion graphics effects such as waves, laminates and fades and the addition of some animations, creating more awareness and awareness. Cracked AutoCAD With Keygen now displays a userdefined message to the

user when the user exits a command, changing the message text to the editor's current text in the command bar. A quick command box displays a keyboard shortcut for the active command and the editor's current text. However, there is no keyboard shortcut for changing the command name. The Workbench's

Memory Viewer has a toolbar which allows quick access to common commands such as Copy, paste, print, plot and Export. Other notable changes in the Viewer include a new scale box that can be set to the most commonly used units such as feet, meters, inches, etc. In previous releases, the undo history (called Redo

History) was in the drawing data. However, in AutoCAD 2019, the undo history is stored in the Workspace file. This change made it possible for the undo history to grow without consuming extra disk space. Other improvements include an enhanced print dialog and a redesigned user interface for the Workspaces. Improved

automation features are available in the Task Tray and Ribbon. The Task Tray includes a new Autodesk BIM Task Tray. The ribbon includes a newly designed database tab, the "Data Management" tab and "Find and Replace" tab which provides a convenient way to find and replace data. The ribbon's Data

Management tab allows to insert, remove, edit, copy and link table data. The find and replace tab provides a dialog box to select a find and replace pattern, in both SQL and Excel, to the selected table. Troubleshooting AutoCAD users may use the "Autodesk Customer Care" website for assistance in diagnosing problems with their

installation of AutoCAD. Application errors include "Cannot open the CAD database." or "Cannot open the current drawing file." Other errors include "Out of memory." and "The specified procedure has timed out." In 2019, there were over 500 Autodesk Exchange apps available for AutoCAD. Mobile AutoCAD has made it easy for mobile

users to access all the functionality of AutoCAD while using the mobile applications. AutoCAD mobile apps allow AutoCAD to be accessed from Apple and Android devices and can access all the functionality of the desktop application. There are two ca3bfb1094

**AutoCAD Crack With Key** 

## Autodesk Autocad ````
or ```bash

What's New in the?

Incorporate the latest feedback from your peers into your AutoCAD drawings. Seamlessly display all comments on your work, enabling collaboration in real time,

saving you time and reducing errors. (video: 1:26 min.) Create more realistic shadows. In AutoCAD, you can use dynamic objects to create realistic shadows for the points you want to display in your model. (video: 1:10 min.) Add a custom tab label to nearly any type of annotation, including text, ruler, dimension,

block, spline, tag, pick, check, arrows, etc. (video: 1:23 min.) Easily annotate drawings with your own drawings. Use annotative drawing templates to create beautiful outlines on your drawings. (video: 1:20 min.) Insert and update blocks at runtime. The blocks you use every day can now be updated at runtime, without

additional drawing steps. (video: 1:34 min.) Apply brush effects to segments, with one click. You can now easily apply new paint and brush effects to your drawing. (video: 1:28 min.) Learn more about Markup Assist here. Intelligent Materials: Move your materials automatically to specific locations. Automatically move

materials to the correct layer when you add or change materials. (video: 2:08 min.) Save time by using intelligent materials. Now, whenever you add or change materials, you can automatically move them to the correct layer, in the correct view, with the correct color mode. (video: 2:35 min.) Save time by drawing with

21 / 27

intelligent materials. Now, change your materials on the fly and move them as you add, change, or delete objects. You can choose the optimal color mode for any object in your drawing. (video: 2:35 min.) Save time by applying intelligent materials. Now, set up your material quickly by selecting the color you

want and the view you want it to appear in, and just click OK. In a matter of seconds, your materials will display correctly. (video: 2:58 min.) Learn more about intelligent materials here. Mechanical: Fixer. A fixer marks any lines that have been misdrawn or edited incorrectly. Save time by using the fixer whenever you insert, edit or delete

## lines. (video: 1:43 min.)

## **System Requirements:**

REQUIREMENTS: OS: Windows XP/Vista/7/8 Processor: 1.6 GHz CPU Memory: 512 MB RAM Graphics: 256 MB or higher DirectX: Version 9.0 Network: Broadband Internet connection. Internet connection is not required for game play, however, for multiplayer support it is

recommended. We suggest at least 15mbps. Additional Notes: 1) GAMEPLAY REQUIREMENTS: To play GangWars you will need to purchase a copy of Microsoft

## Related links:

http://www.xn--1mg674hzcau92k.com/archives/10070/

https://fajas.club/2022/07/23/autocad-24-0-crack-registration-code-free-download-win-mac-updated-2022/

http://cipheadguarters.com/?p=37742

http://jwmarine.org/autocad-crack-activator-download/

https://progressivehealthcareindia.com/wp-content/uploads/2022/07/yilorc.pdf

https://integritysmallbusiness.com/wp-content/uploads/2022/07/AutoCAD-5.pdf

https://www.thegeneralpost.com/wp-content/uploads/2022/07/yoveira.pdf

https://www.eecoeats.com/wp-content/uploads/2022/07/AutoCAD Free 2022.pdf

https://asu-bali.jp/wp-content/uploads/2022/07/xankaik.pdf

https://bridgetsdance.com/wp-content/uploads/2022/07/ngutzyr.pdf

https://media1.ambisonic.se/2022/07/AutoCAD\_Crack\_.pdf

https://slitetitle.com/autocad-crack-free-x64-2022/

http://wendypthatsme.com/wp-content/uploads/2022/07/AutoCAD.pdf

http://indiatownship.com/?p=23842

https://gravesendflorist.com/autocad-crack-free-download-2022/

http://bookmanufacturers.org/autocad-22-0-3264bit

http://www.kiwitravellers2017.com/2022/07/24/autocad-20-1-crack-patch-with-serial-key-for-pc/

https://festivaldelamor.org/autocad-21-0-crack-free-updated-2022/

https://madridvirtual.net/autocad-crack-activation-key-download-latest/

https://protelepilotes.com/wp-

content/uploads/2022/07/AutoCAD\_Crack\_Free\_Download\_For\_PC\_March2022.pdf

27 / 27